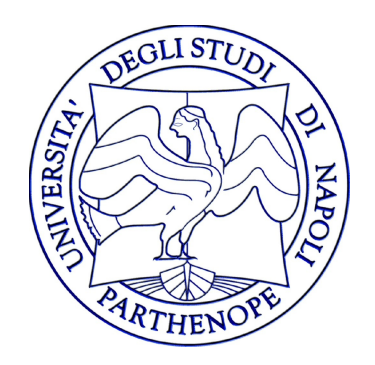

#### Reti di Calcolatori - Laboratorio

#### Lezione 6

#### Gennaro Oliva

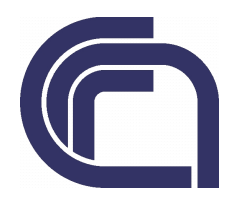

## Diverse forme di indirizzamento

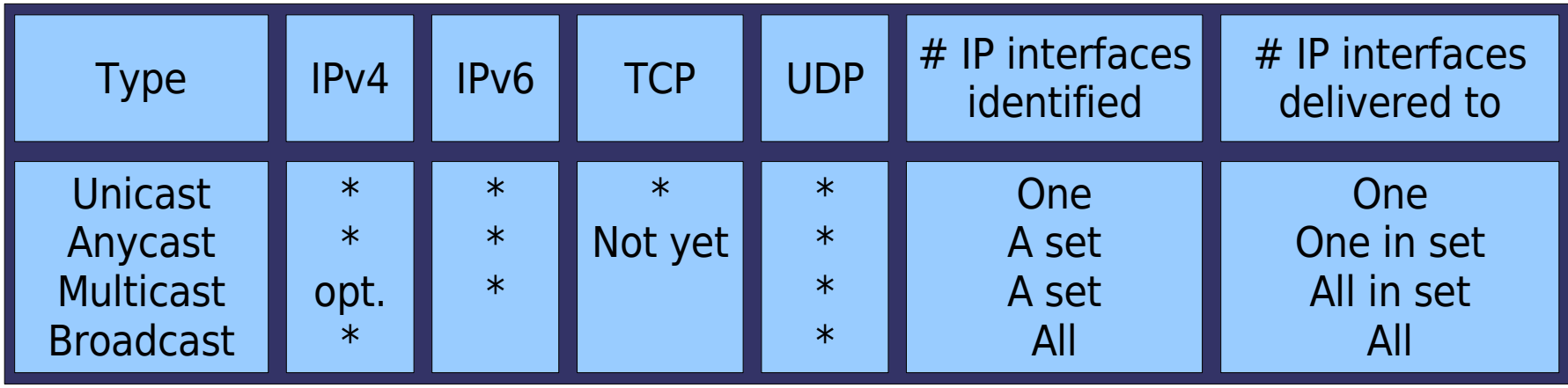

- Unicast comunicazione tra due interlocutori un mittente ed un destinatario
- Anycast comunicazine da un insieme di mittenti ad uno tra un insieme di destinatari
- Broadcast comunicazione da un mittente a tutti
- Multicast comunicazine da un insieme di mittenti ad un insieme di destinatari

## **Osservazioni**

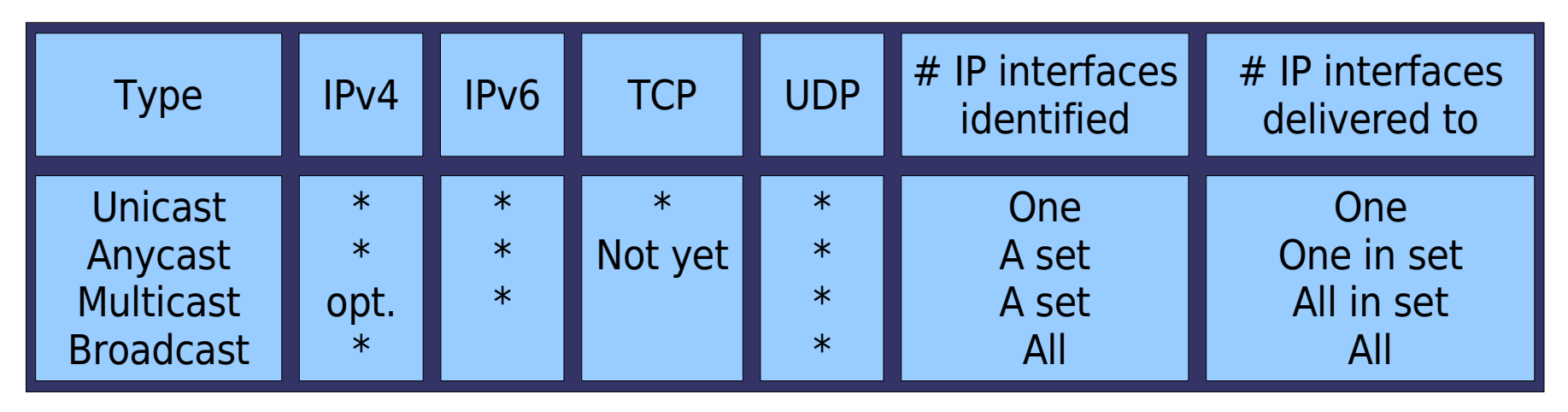

- Il supporto per il Multicast è opzionale per IPv4 ma obbligatorio nell'IPv6
- Ipv6 non supporta il broadcast
- Broadcast e multicast richiedono un protocollo di trasporto basato su datagrammi come UDP o IP e non funzionano con TCP

- Nelle comunicazioni di tipo broadcast uno stesso messaggo viene trasmesso a tutti gli host di una rete
- Non tutte le tecnologie di rete lo supportano
- Viene utilizzato pricipalmente sulle reti locali
- Sia Ethernet che Ipv4 utilizzano il concetto di indirizzo di broadcast: i pacchetti di broadcast vengono "inviati" al tale indirizzo

## Usi del broadcast

- Individuare un server ovvero un host che fornisce un determinato servizio (resource discovery)
- Minimizzare il traffico sulla LAN
- In entrambi i casi il multicast puo' sostituire il broadcast
- Numerose applicazioni e protocolli utilizzano il broadcast:
	- Protocolli ARP, DHCP, NTP

#### ARP (Resource Discovery)

- l'ARP (Address Resolution Protocol) e' un protocollo usato per trovare l'indirizzo hardware di un host essendo noto l'indirizzo di rete
- Sulle reti ethernet viene utilizzato per "tradurre" un indirizzo IP nell'indirizzo MAC corrispondente
- L'host effettua un broadcast alla rete locale chiedendo al sistema con indirizzo IP X.X.X.X di inviargli il suo indirizzo hardware
- ARP non usa il broadcast IP ma quello del link

#### DHCP (resource discovery)

- Il DHCP (Dynamic Host Configuration Protocol) è il protocollo usato per assegnare indirizzi IP a host di una rete
- Il client DHCP presume che un server e' presente sulla rete è invia la propria richiesta all'indirizzo di broadcast
- L'indirizzo di broadcast è quello generico 255.255.255.255 dal momento che il client non e' ancora dotato di indirizzo e pertanto non conosce ancora la rete a cui e connesso

# NTP (riduzione del traffico)

- Il protocollo NTP (Network Time Protocol) e' un protocollo per sincronizzare gli orologi di sistema degli host di una rete
- Il client aggiorna l'orario utilizzando un sofisticato algoritmo che utilizza l'orario del server e il RTT
- Il servizio si puo' configurare in modo che:
	- Il client conosce gli indirizzi IP di uno o piu' server e richiede periodicamente la sincronizzazione
	- Il server invia un broadcast periodicamente

# Notazione indirizzi IP

- Rappresentiamo gli indirizzi IP mediante la notazione {subnetid, hostid} dove:
	- subnetid rappresenta i bit coperti dalla network mask
	- hostid rappresenta i bit che non lo sono

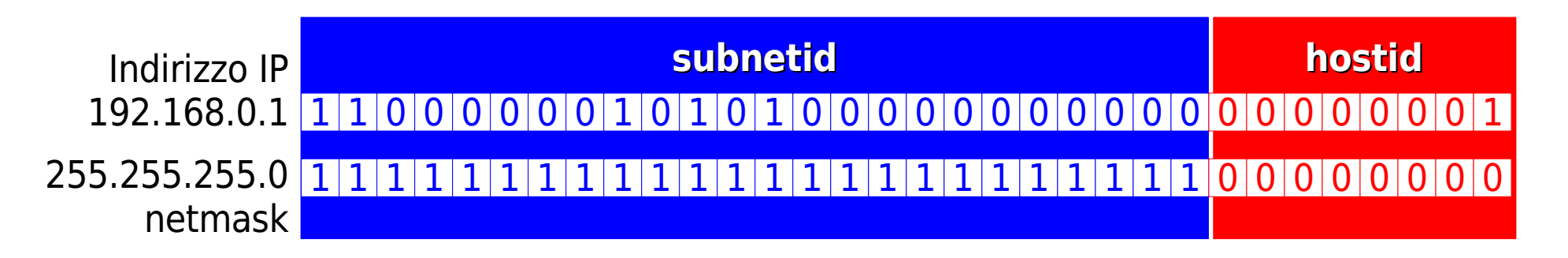

• Denotiamo con -1 un campo in cui tutti i bit sono impostati a 1

## Classi di broadcast

- Distinguiamo due classi di indirizzi broadcast:
- 1)subnet-directed broadcast address {subnetid, -1}
- Corrisponde a tutte gli indirizzi in una specifica sottorete, nel caso 192.168.0.0/255.255.255 corrisponde a 192.168.0.255
- Normalmente non viene forwardato dai router per impedire attacchi di tipo dos

## Classi di broadcast

- Distinguiamo due classi di indirizzi broadcast:
- 2)Limited broadcast address: {-1, -1}
- Che corrisponde a 255.255.255.255
- Non viene mai forwardato dai router
- Utilizzato quando l'host non possiede ancora un IP
- Gli host preposti a ricevere questo tipo di datagrammi normalmente convertono l'indirizzo nel subnet-directed broadcast

#### Unicast e Broadcast

#### Il percorso di un datagramma UDP inviato ad un indirizzo unicast

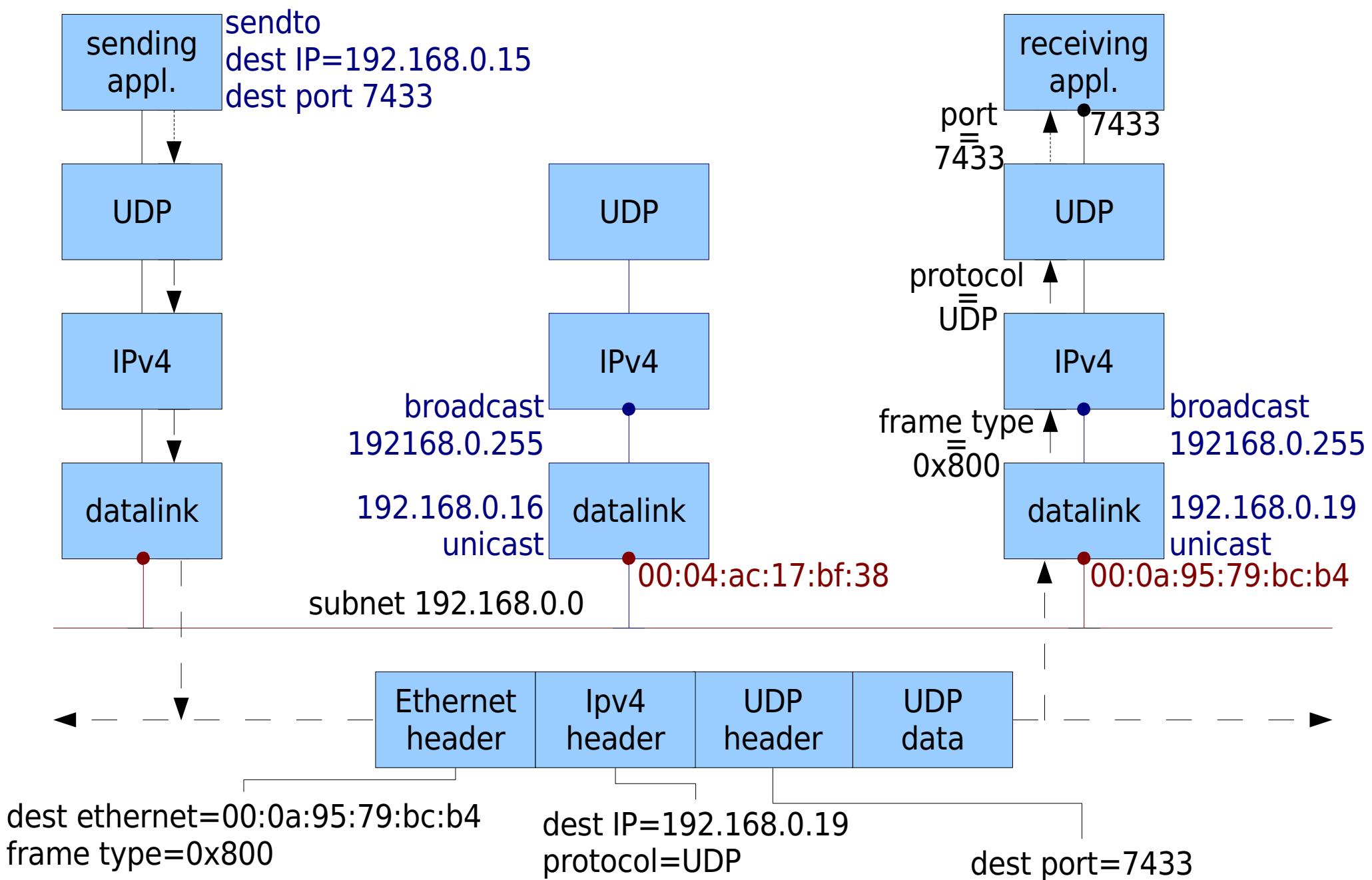

- L'applicazione in esecuzione sull'host di sinsitra invia un datagramma all'indirizzo 192.168.0.19 alla porta 7433
- Il sottosistema UDP antepone l'header UDP e passa il datagramma al livello IP
- Il sottosistema IP antepone l'header IPv4 e determina l'interfaccia di uscita
- Il protocollo ARP viene utilizzato per conoscere l'indirizzo mac (00:0a:95:79:bc:b4) della scheda con l'indirizzo IP di destinazione

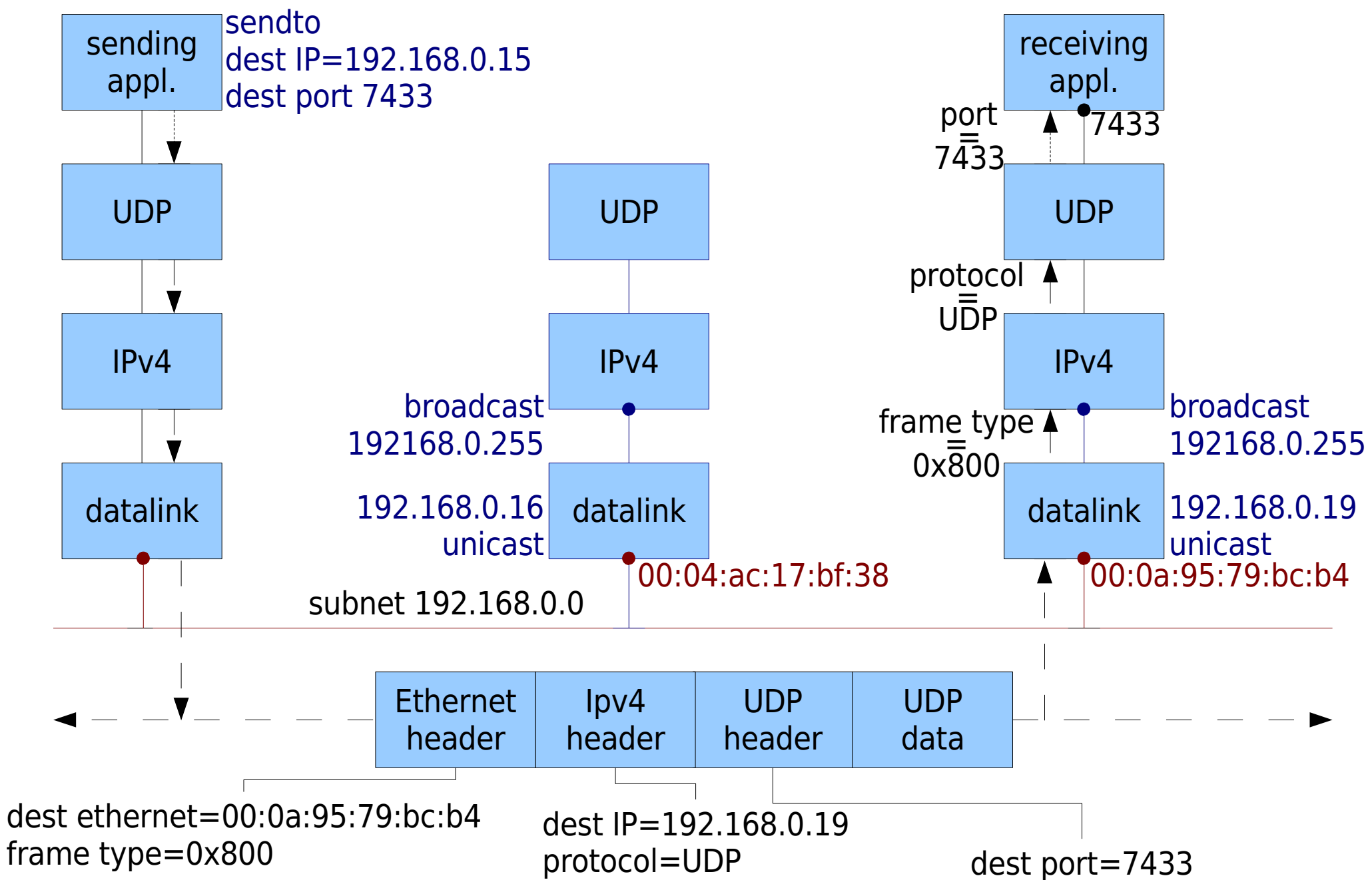

- Il pacchetto viene inviato come frame ethernet con destinazione il mac address 00:0a:95:79:bc:b4
- Il campo type del frame e' 0x800 che identifica i pacchetti IPv4
- La scheda ethernet dell'host al centro anche se "vede passare" il frame, lo ignora in quanto il MAC specificato non corrisponde

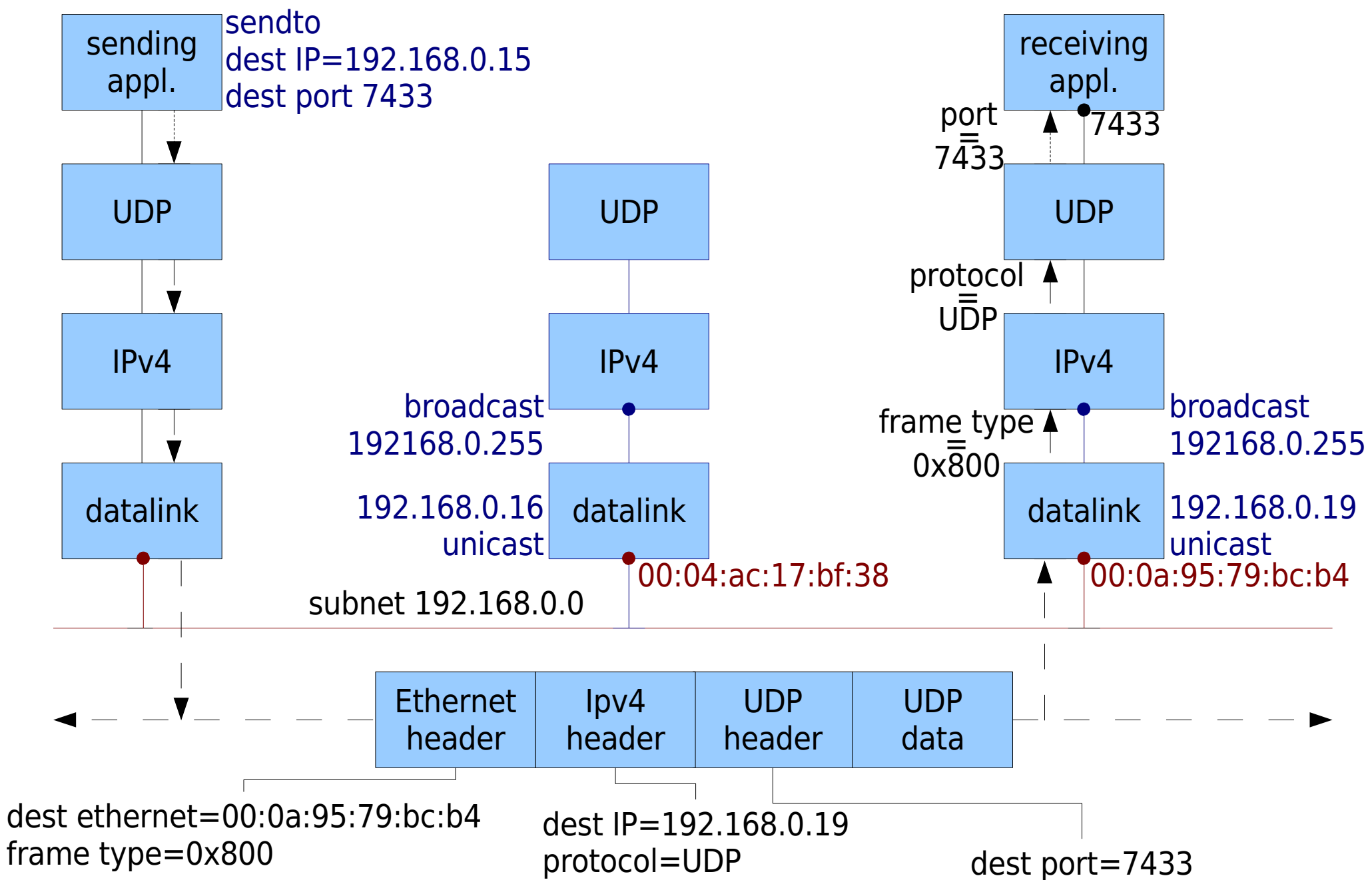

- L'host a destra riceve il pacchetto verifica la corrispondenza con il proprio indirizzo MAC
- La scheda legge il frame ed il driver della scheda copia il frame dal buffer della scheda alla memoria centrale
- Dal momento che il frame e' di tipo 0x800 il pacchetto viene passato al sottosistema IP
- Dato che l'indirizzo IP di destinazione corrisponde ad uno degli indirizzi dell'host il pacchetto viene accettato

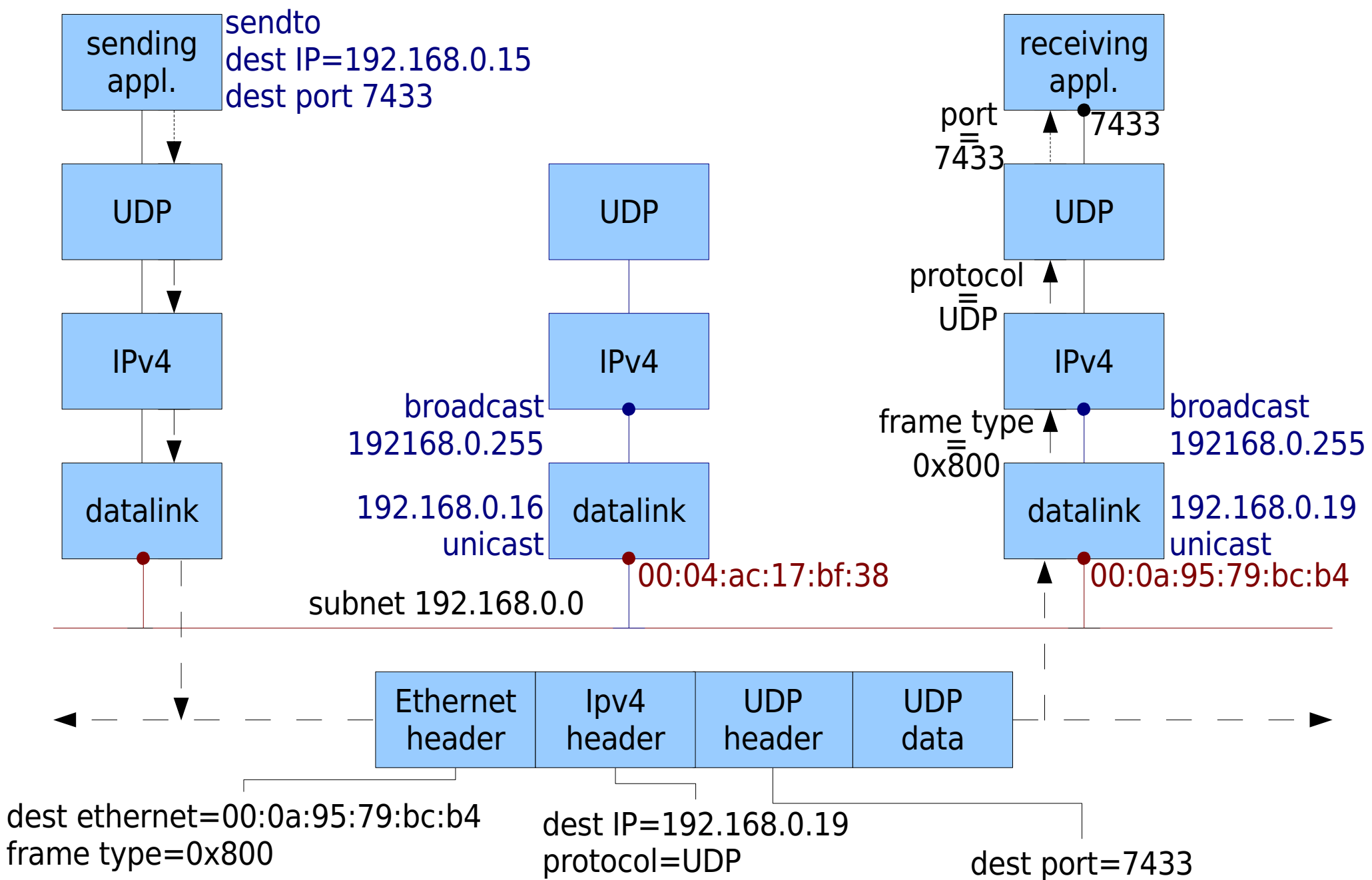

- Il sottosistema IP verifica il campo protocollo nell'header del pacchetto che viene quindi recapitato al layer UDP
- Il sottosistema UDP verifica la porta di destinazione (ed eventualmente la porta sorgente se il socket UDP e' connesso) e consegna il contenuto del datagramma all'applicazione
- Un datagramma unicast viene ricevuto e processato soltanto dal destinatario

#### Unicast e Broadcast

#### Il percorso di un datagramma UDP inviato ad un indirizzo broadcast

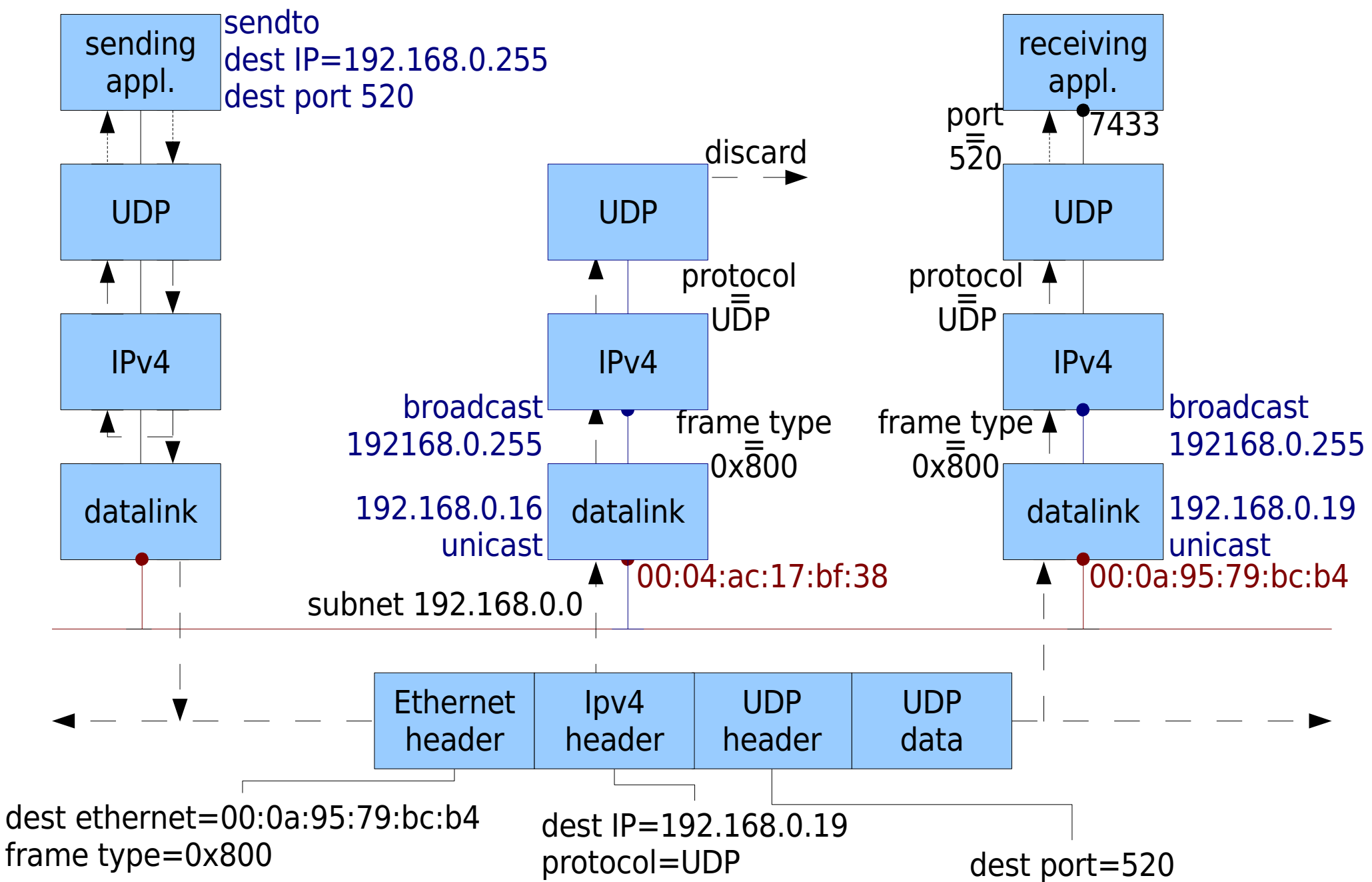

- L'applicazione in esecuzione sull'host di sinsitra invia un datagramma all'indirizzo indirizzo di broadcast 192.168.0.255
- L'indirizzo MAC specificato nel frame corrispondente e' ff:ff:ff:ff:ff:ff
- Ogni scheda sulla rete riceve il frame

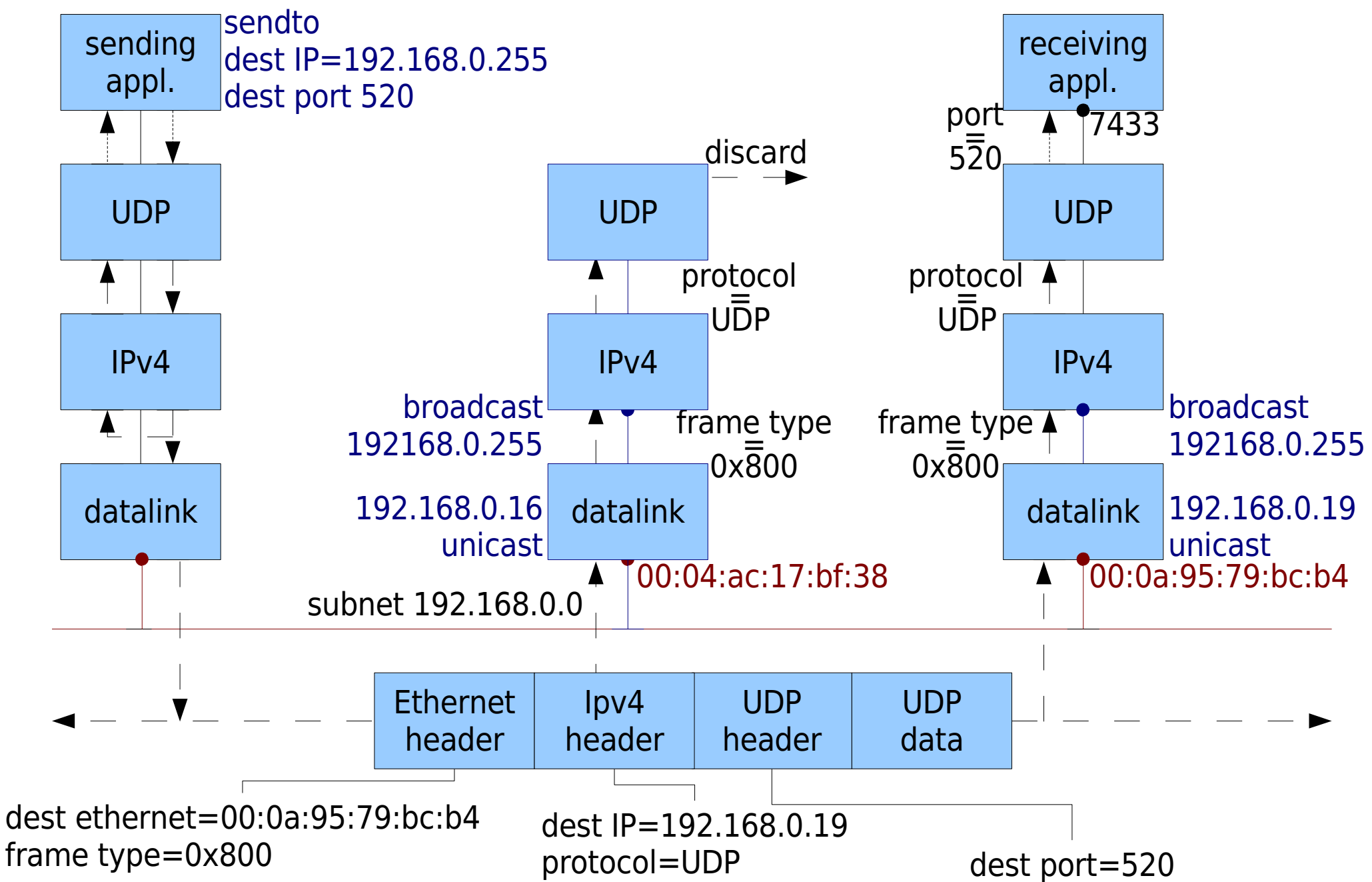

- Entrambi gli host ricevono e accettano il frame ethernet
- Dal momento che il frame e' di tipo 0x800 il pacchetto viene passato al sottosistema IP
- Dato che l'indirizzo IP di destinazione corrisponde all'indirizzo di broadcast degli host il pacchetto viene accettato
- Il sottosistema IP verifica il campo protocollo nell'header del pacchetto che viene quindi recapitato al layer UDP

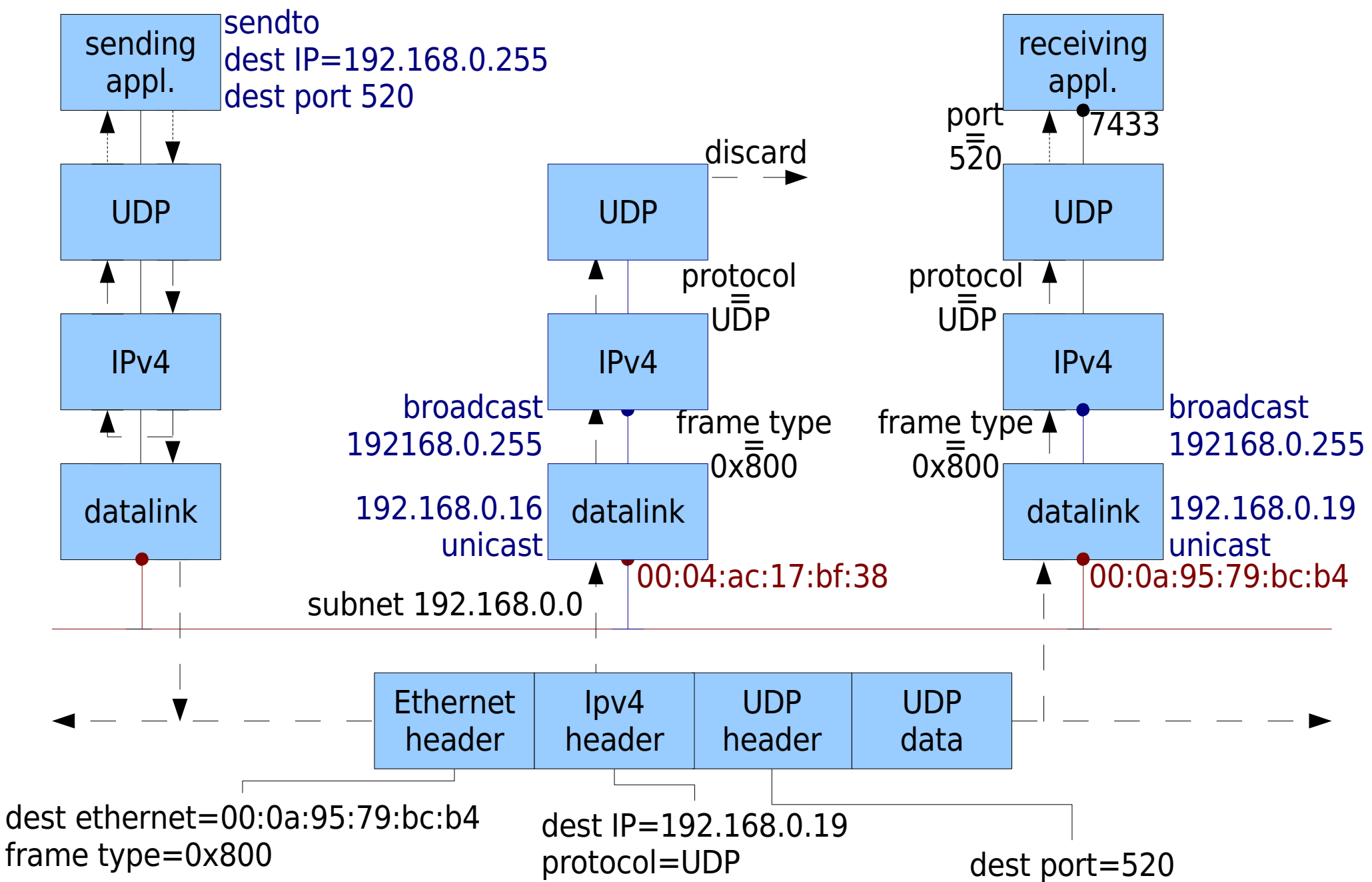

- Il sottosistema UDP dell'host a destra consegna il datagramma all'applicazione in ricezione sulla porta 520
- Per ricevere un datagramma di broadcast l'applicazione deve soltanto creare un socket UDP e attivare una porta in ricezione (bind) nel caso in cui abbia specificato INADDR\_ANY come indirizzo in ingresso per il socket

int setsockopt(int s, int level, int optname, const void \*optval, socklen t optlen);

- Per inviare un datagramma di broadcast non e' sufficiente specificare come indirizzo destinatario il broadcast
- E' necessario comunicare al kernel che un determinato socket verra' utilizzato per inviare pacchetti di broadcast utilizzando la funzione setsockopt

## Esempio di uso di setsockop per l'invio di datagrammi broadcast

#include <sys/types.h> #include <sys/socket>

> int sockfd; int on  $= 1$ ;

...

setsockopt(sockfd, SOL\_SOCKET, SO\_BROADCAST, &on, sizeof(on));

- Sull'host al centro non ci sono applicazioni in ricezione sulla porta UDP 520 pertanto il datagramma viene scartato dal sottosistema UDP
- L'host non deve inviare il messaggio ICMP "port unreachable" per non generare un broadcast storm:
	- La situazione in cui molti host generano una risposta simultaneamente rendendo la rete inutilizzabile

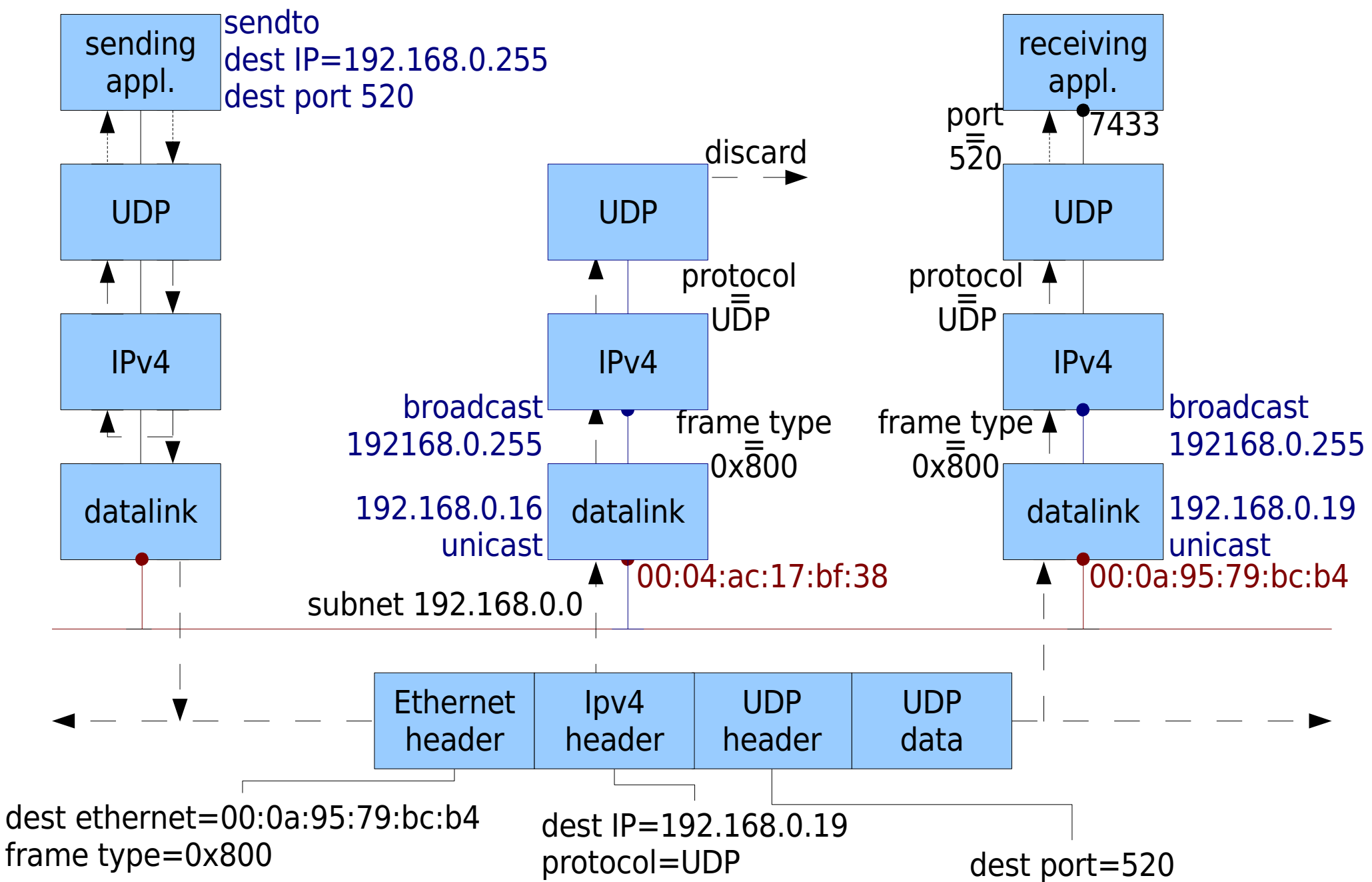

- Anche l'host a sinistra riceve il datagramma di broadcast: per definizione un broascast va a tutti gli host sulla rete incluso il mittente
- Nel nostro esempio l'host a sinistra accetta i datagrammi in arrivo sulla porta 520 per questo il messaggio viene consegnato all'applicazione
- In generale non e' necessario che il mittente riceva il pacchetto

## Problema fondamentale del Broadcast

- Tutti i datagrammi percorrono lo stack di protocolli fino al layer UDP prima di essere scartati sugli host della rete non interessati
- Applicazioni che generano datagrammi con elevata frequenza (per es. audio e video) possono pregiudicare le prestazioni degli altri host sulla rete
- Una soluzione possibile e' l'uso del multicast

## Esercizi

- Modificare il client ed il server daytime in modo che utilizzino il protocollo UDP
- Modificare il client daytime in modo che effettui la richiesta sull'indirizzo di broadcast e aspetti un numero indeterminato di risposte
- Modificare il client in modo che possa essere terminato inserendo una stringa da standard input (utilizzando multiplex)